## SCHEME OF INSTRUCTION & SYLLABI

Programme: Mechanical Engineering

Scheme of Instructions: Second Year B. Tech. in Mechanical Engineering

Semester – III

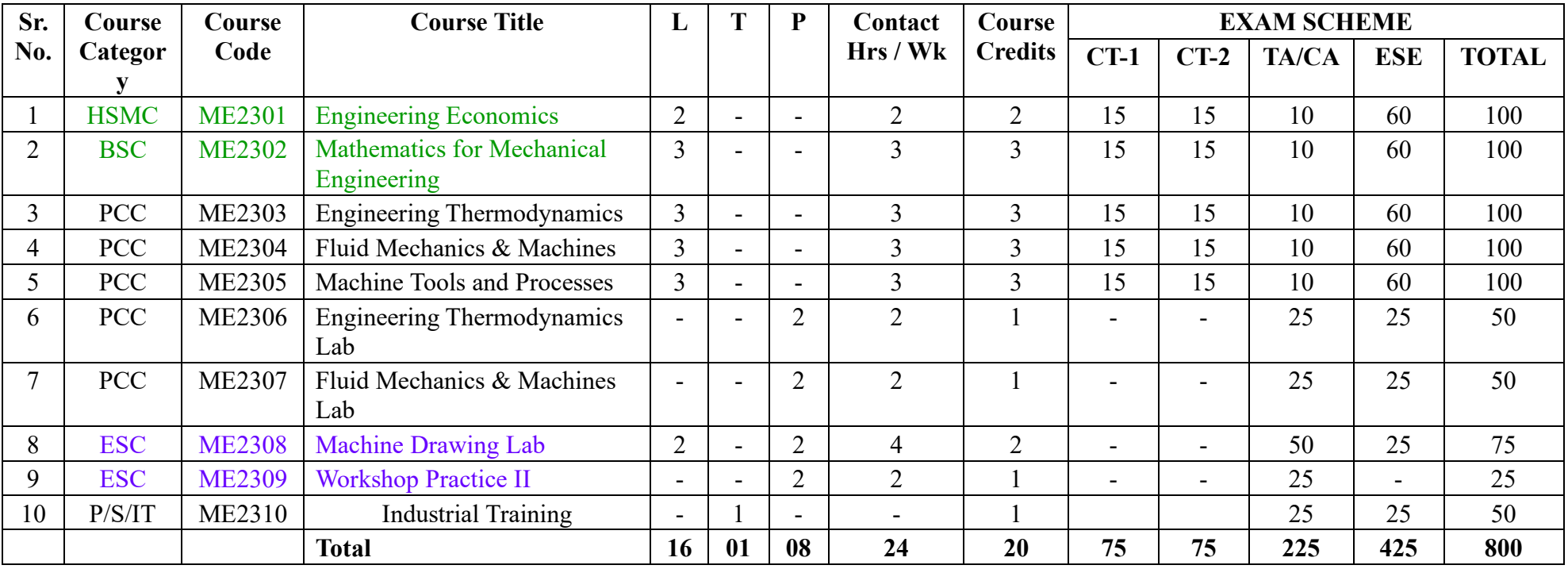

L- Lecture T-Tutorial P-Practical

CT1- Class Test 1 TA/CA- Teacher Assessment/Continuous Assessment

CT2- Class Test 2 ESE- End Semester Examination (For Laboratory End Semester performance)

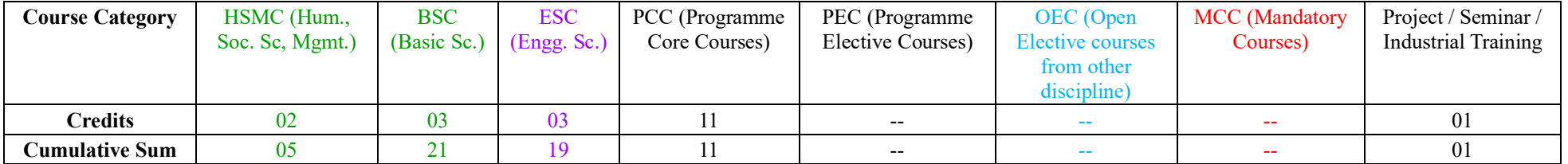

**PROGRESSIVE TOTAL CREDITS : 37+20 =57**

## SCHEME OF INSTRUCTION & SYLLABI

### Programme: Mechanical Engineering

#### Scheme of Instructions: Second Year B. Tech. in Mechanical Engineering

#### Semester – IV

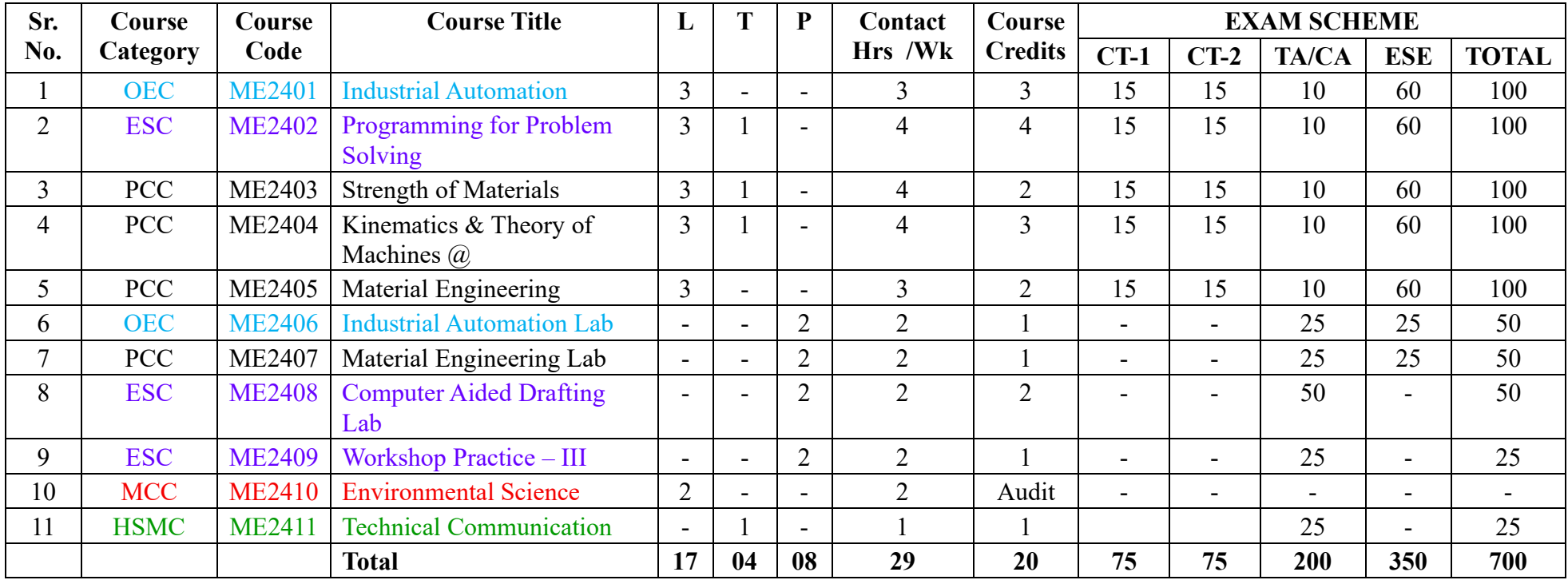

L- Lecture T-Tutorial P-Practical

CT1- Class Test 1 TA/CA- Teacher Assessment/Continuous Assessment

CT2- Class Test 2 ESE- End Semester Examination (For Laboratory End Semester performance)

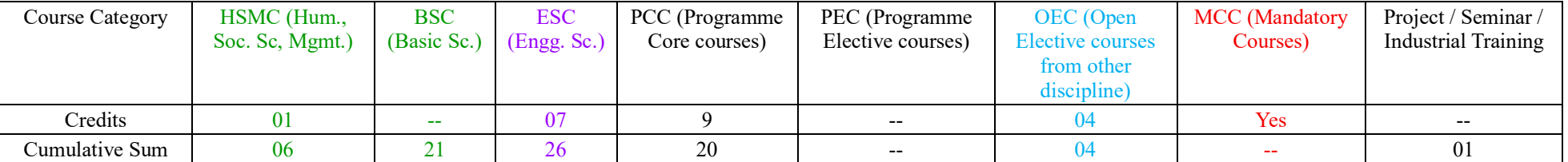

**PROGRESSIVE TOTAL CREDITS : 57+20 =77**

## SCHEME OF INSTRUCTION & SYLLABI

### Programme: Mechanical Engineering

## Scheme of Instructions: Third Year B. Tech. in Mechanical Engineering

#### Semester – V

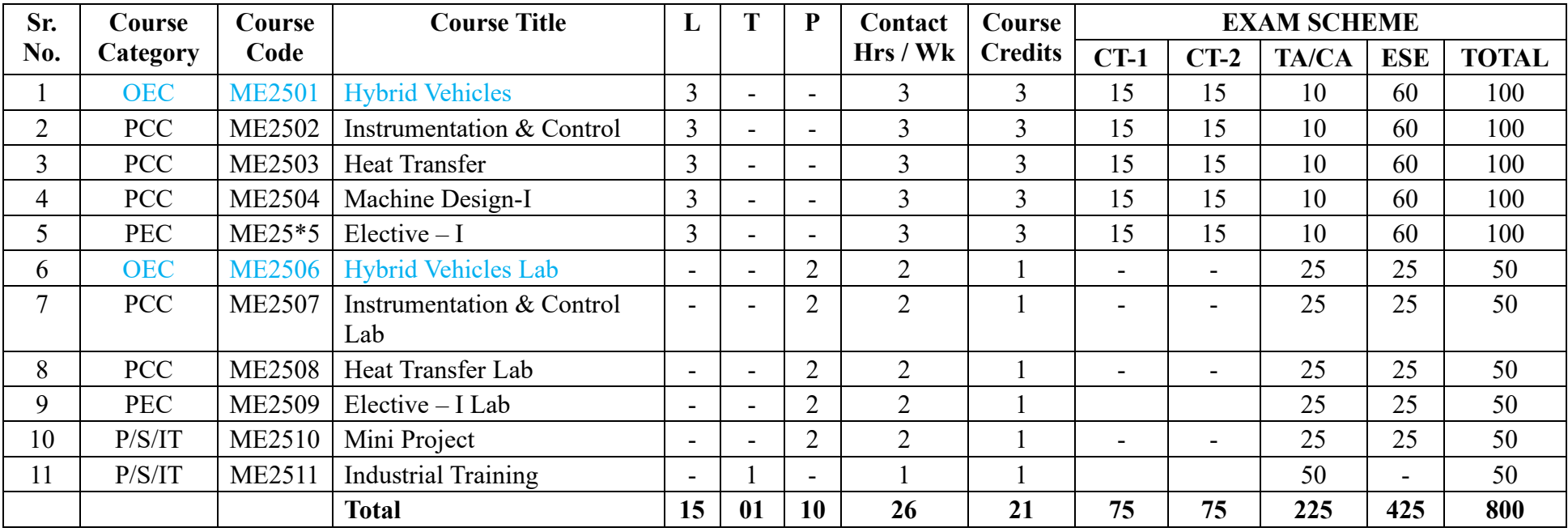

L- Lecture T-Tutorial P-Practical

CT1- Class Test 1 TA/CA- Teacher Assessment/Continuous Assessment

CT2- Class Test 2 ESE- End Semester Examination (For Laboratory End Semester performance)

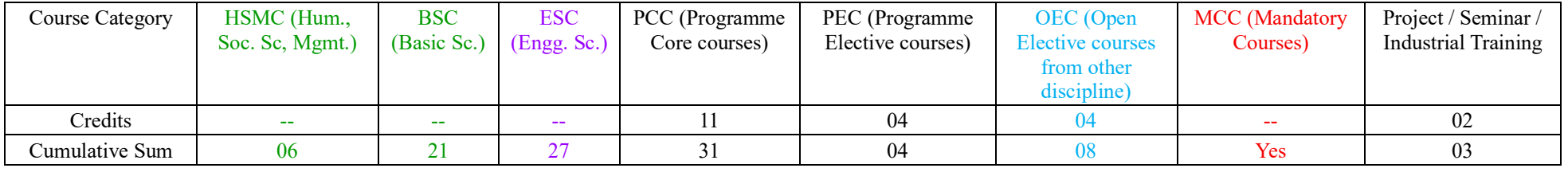

**PROGRESSIVE TOTAL CREDITS : 77+21= 98**

## SCHEME OF INSTRUCTION & SYLLABI

### Programme: Mechanical Engineering

#### Scheme of Instructions: Third Year B. Tech. in Mechanical Engineering

#### Semester – VI

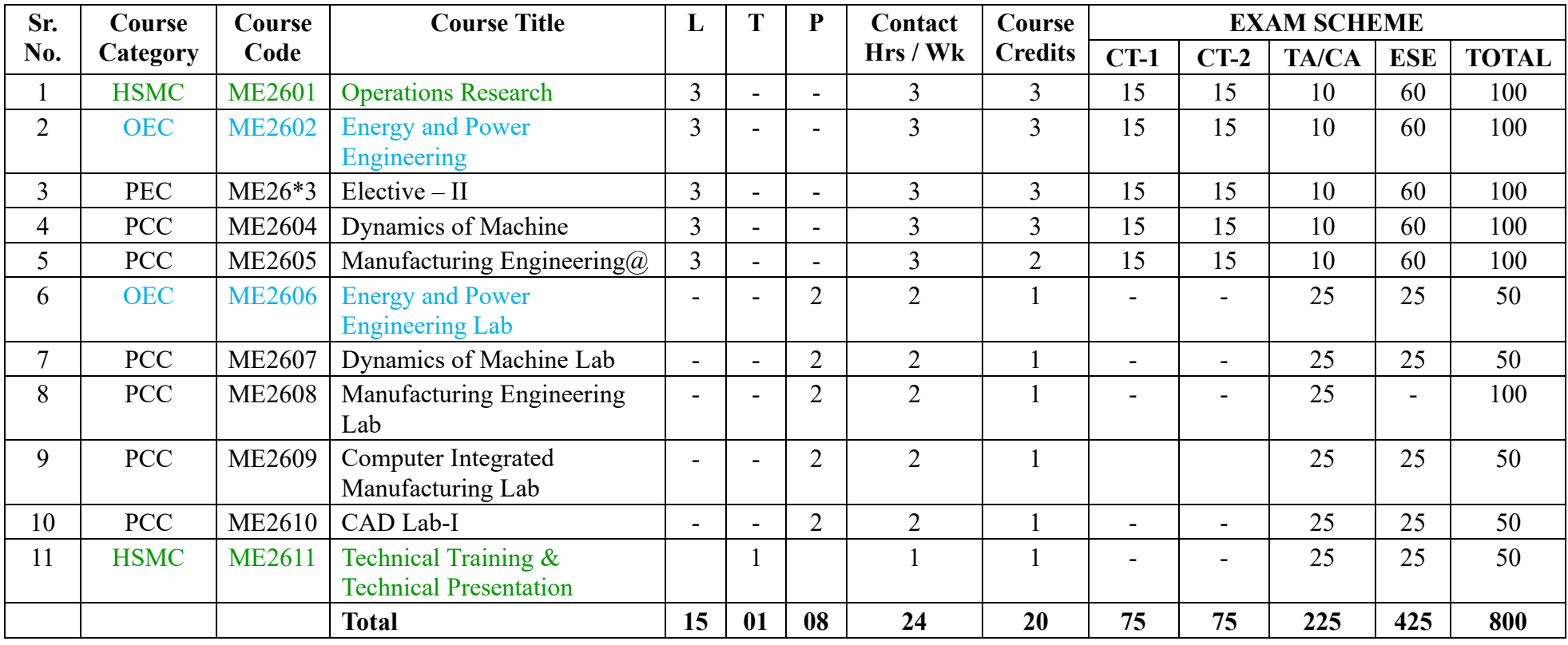

L- Lecture T-Tutorial P-Practical

CT1- Class Test 1 TA/CA- Teacher Assessment/Continuous Assessment

CT2- Class Test 2 ESE- End Semester Examination (For Laboratory End Semester performance)

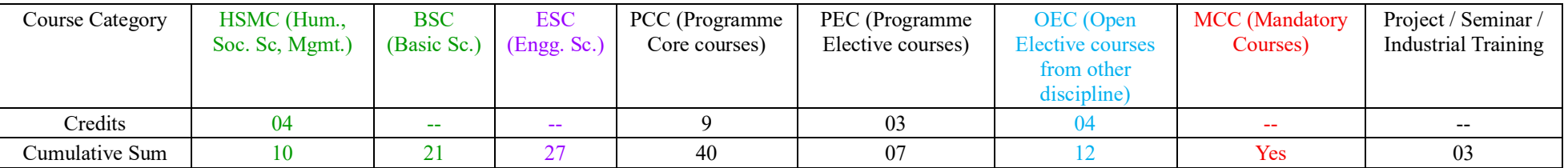

**PROGRESSIVE TOTAL CREDITS : 98+20=118**

## SCHEME OF INSTRUCTION & SYLLABI

Programme: Mechanical Engineering

Scheme of Instructions : Final Year B. Tech. in Mechanical Engineering

Semester – VII

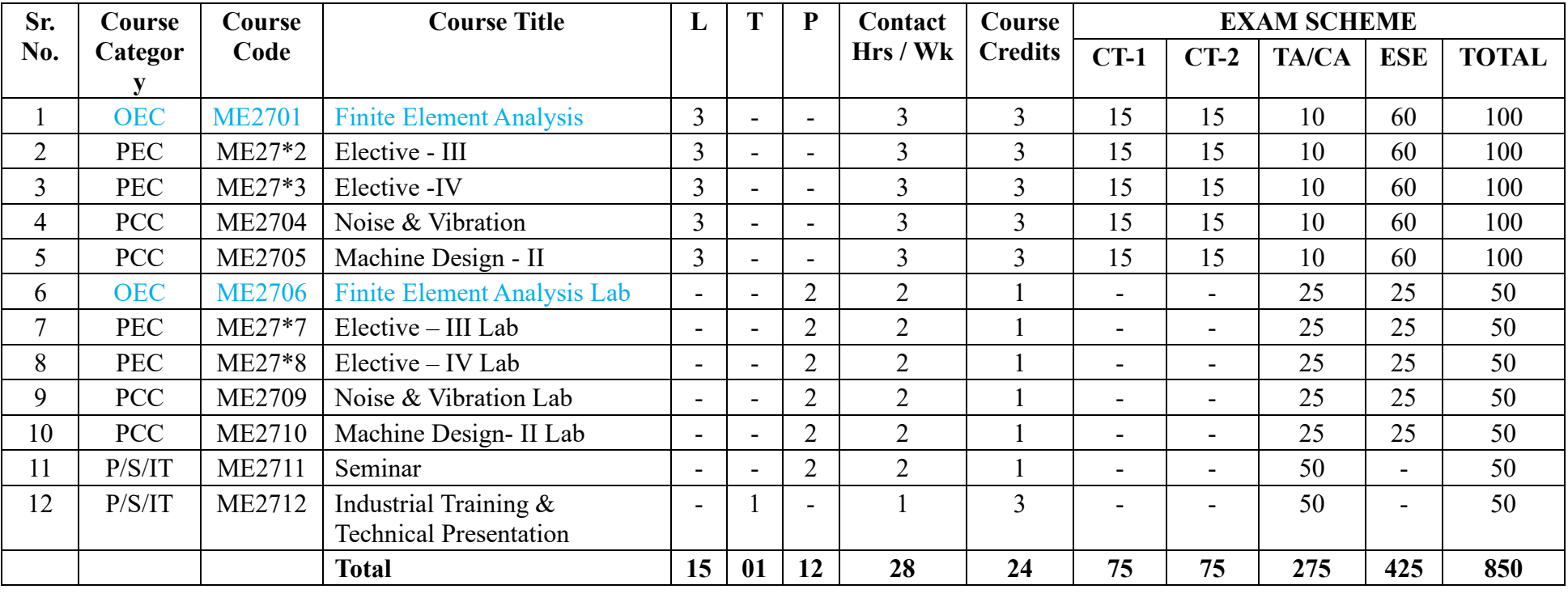

L- Lecture T-Tutorial P-Practical

CT1- Class Test 1 TA/CA- Teacher Assessment/Continuous Assessment

CT2- Class Test 2 ESE- End Semester Examination (For Laboratory End Semester performance)

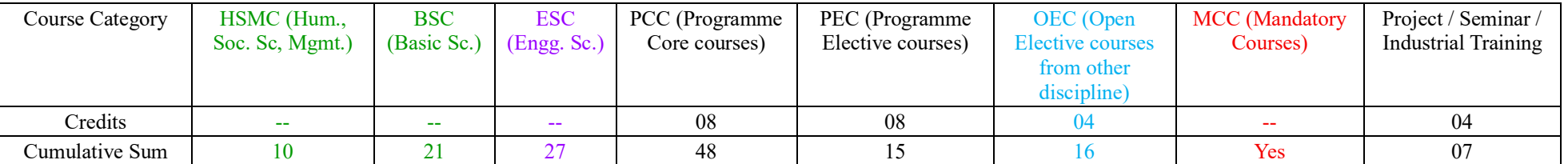

**PROGRESSIVE TOTAL CREDITS : 118+24 = 142**

## SCHEME OF INSTRUCTION & SYLLABI

### Programme: Mechanical Engineering

## Scheme of Instructions: Final Year B. Tech. in Mechanical Engineering (**ACADEMIC MODE**)

Semester – VIII

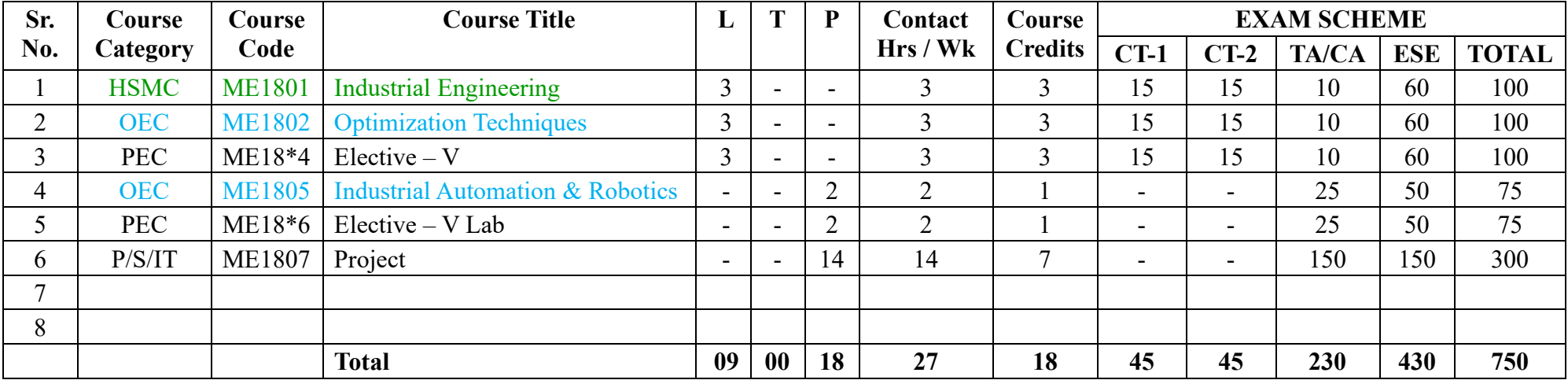

L- Lecture T-Tutorial P-Practical

CT1- Class Test 1 TA/CA- Teacher Assessment/Continuous Assessment

CT2- Class Test 2 ESE- End Semester Examination (For Laboratory End Semester performance)

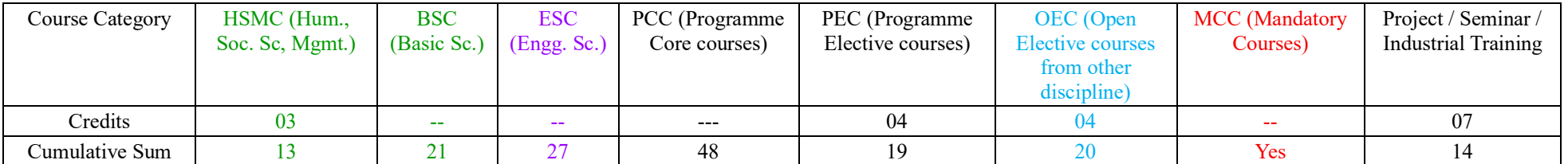

**PROGRESSIVE TOTAL CREDITS : 140+18= 160**

## SCHEME OF INSTRUCTION & SYLLABI

#### Programme: Mechanical Engineering

#### Scheme of Instructions : Final Year B. Tech. in Mechanical Engineering (**INDUSTRY MODE**)

Semester – VIII

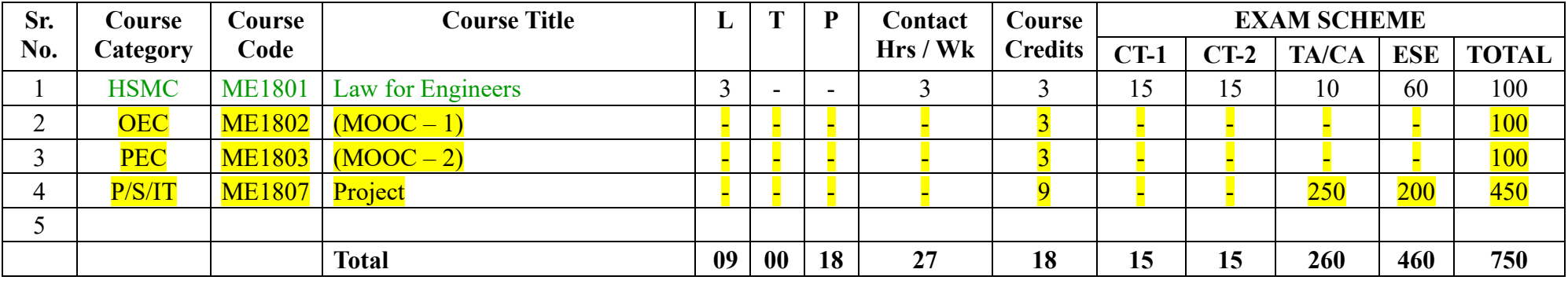

L- Lecture T-Tutorial P-Practical

CT1- Class Test 1 TA/CA- Teacher Assessment/Continuous Assessment

CT2- Class Test 2 ESE- End Semester Examination (For Laboratory End Semester performance)

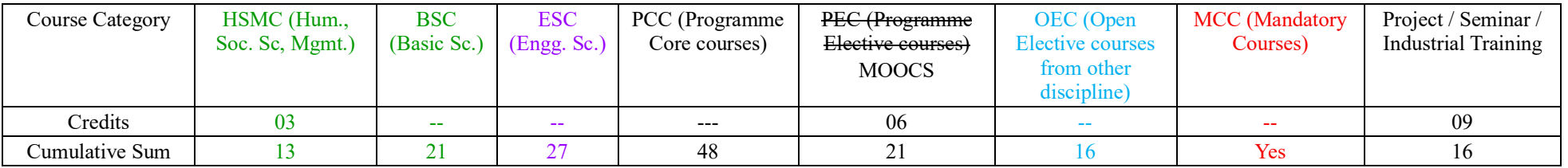

**PROGRESSIVE TOTAL CREDITS : 140+18= 160**

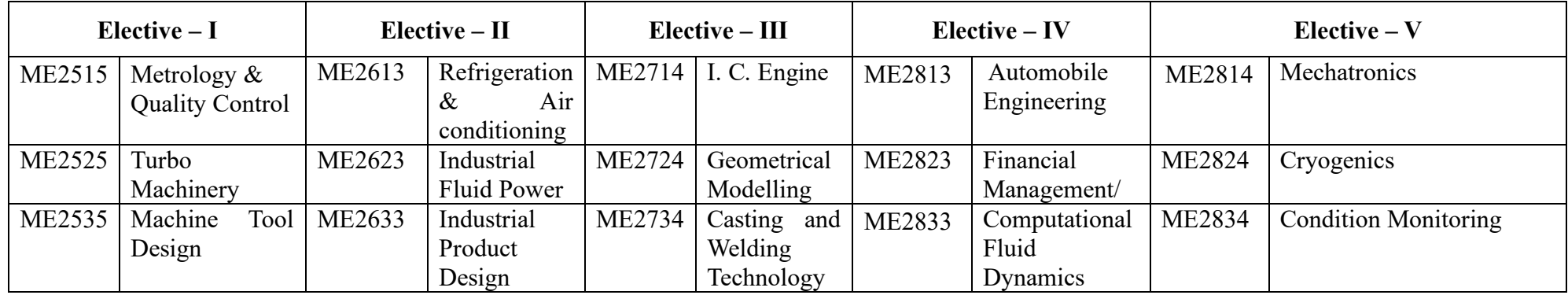

## *COMMON INSTRUCTIONs*

### **Departments shall suggest & execute**

- 1. *Bridge courses* for the *Students Admitting to Direct Second year via Lateral Entry scheme in the III semester.* (Diploma students)
- 2. *Bridge courses* for the students who may be *Admitted in Autonomous mode from University mode*.
- 3. *MOOCs* for students adapting *Industry Mode* to fulfil the credit requirements. Copy of certificates / grade card shall be submitted to Controller of Examinations, GCE Karad through Program Coordinator prior to ESE.

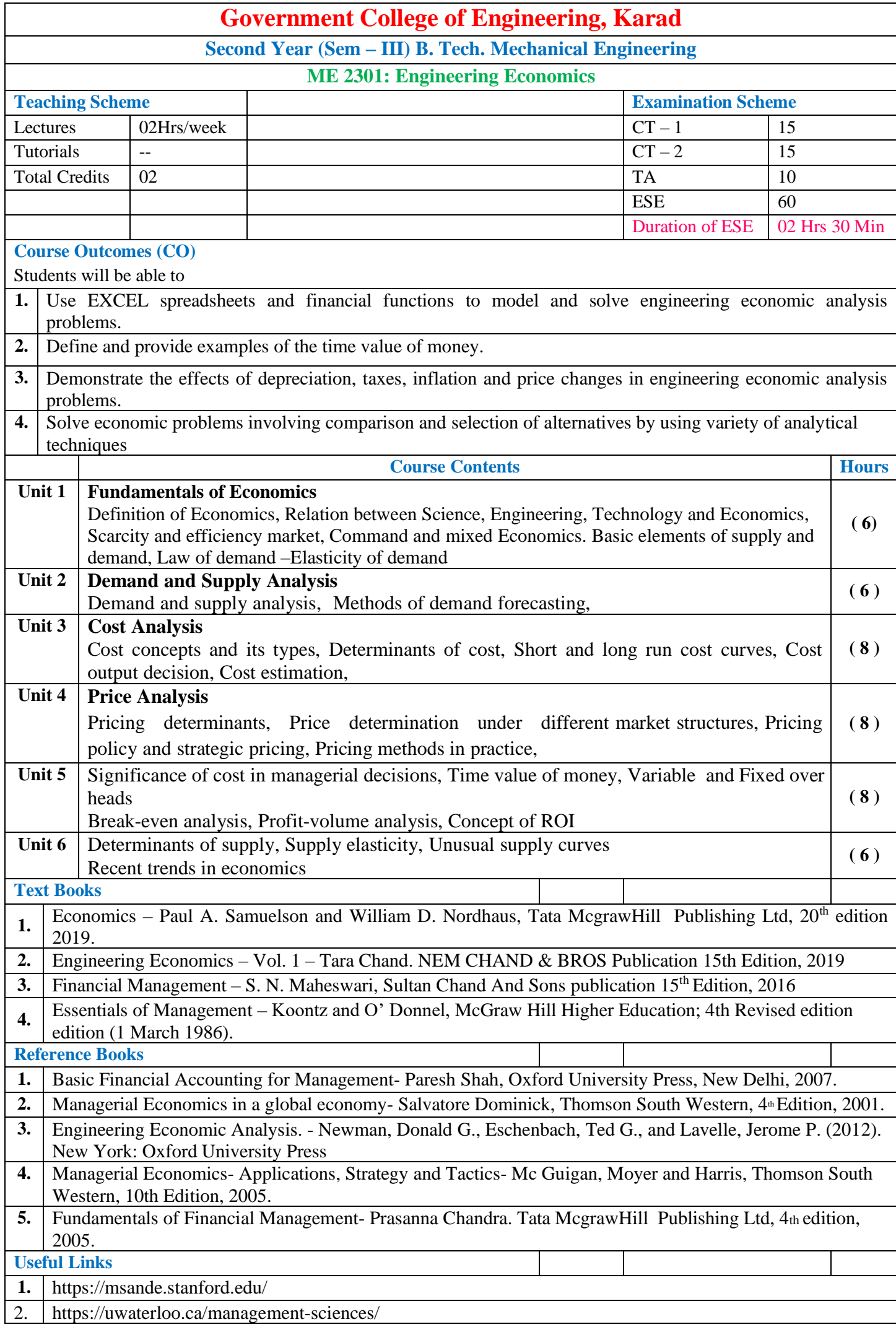

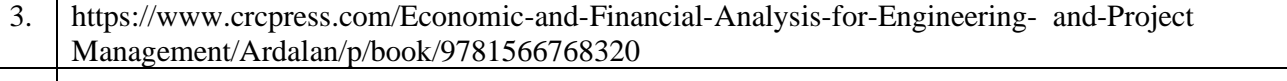

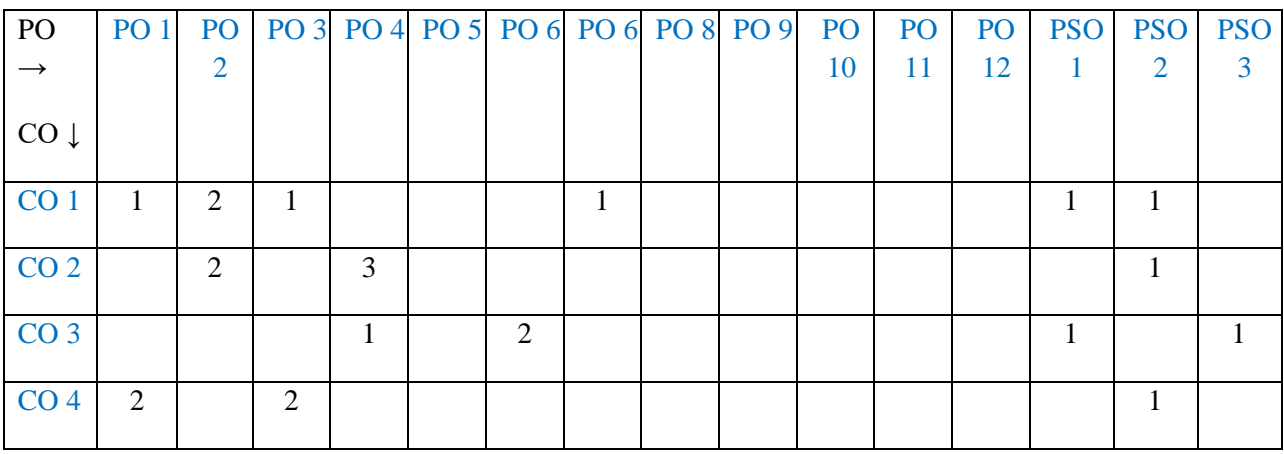

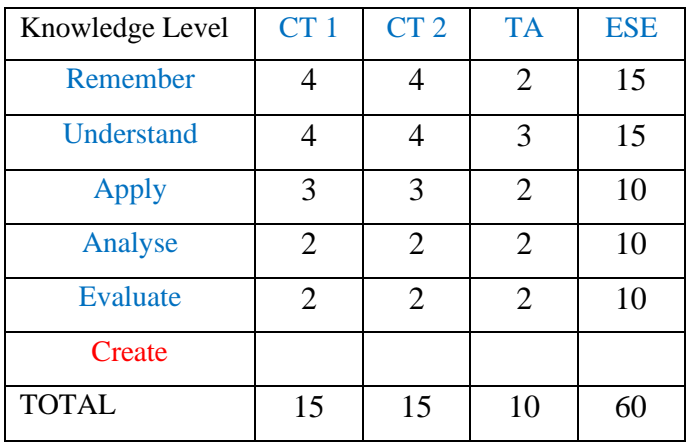

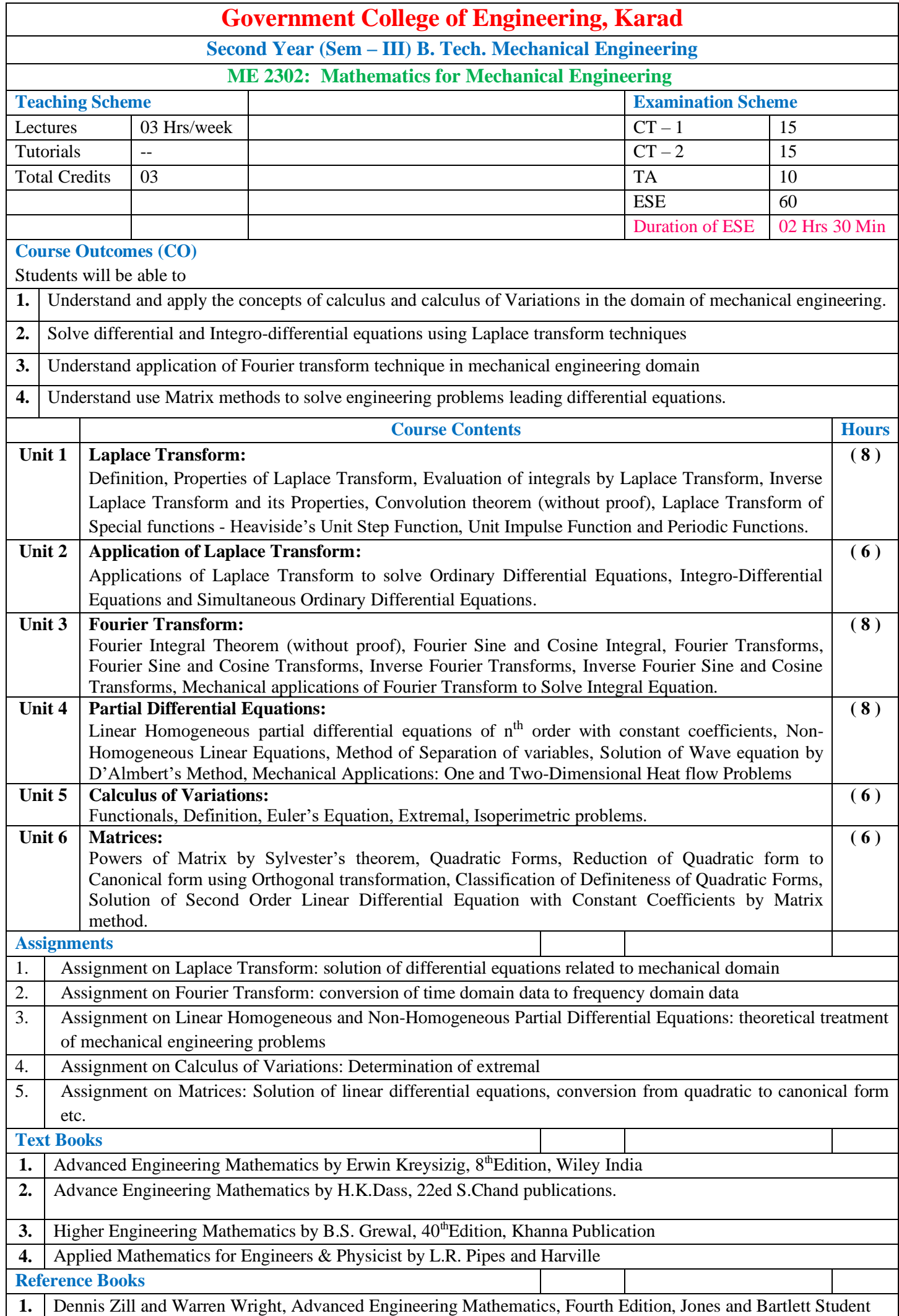

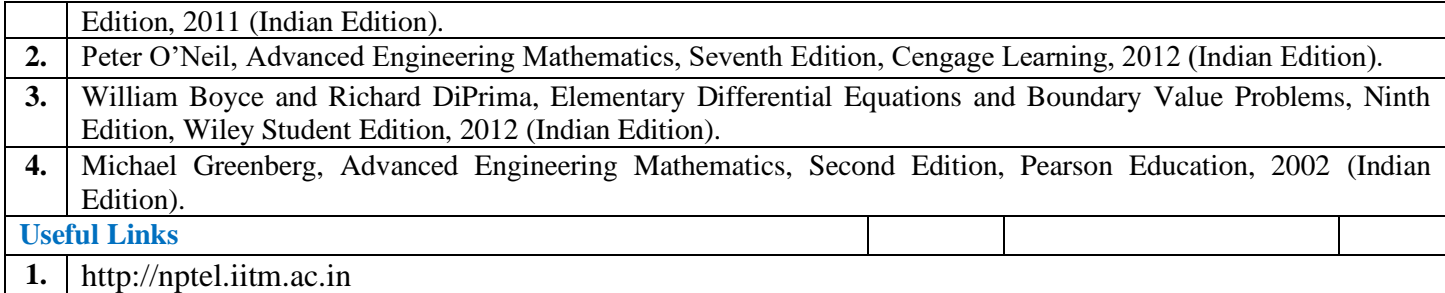

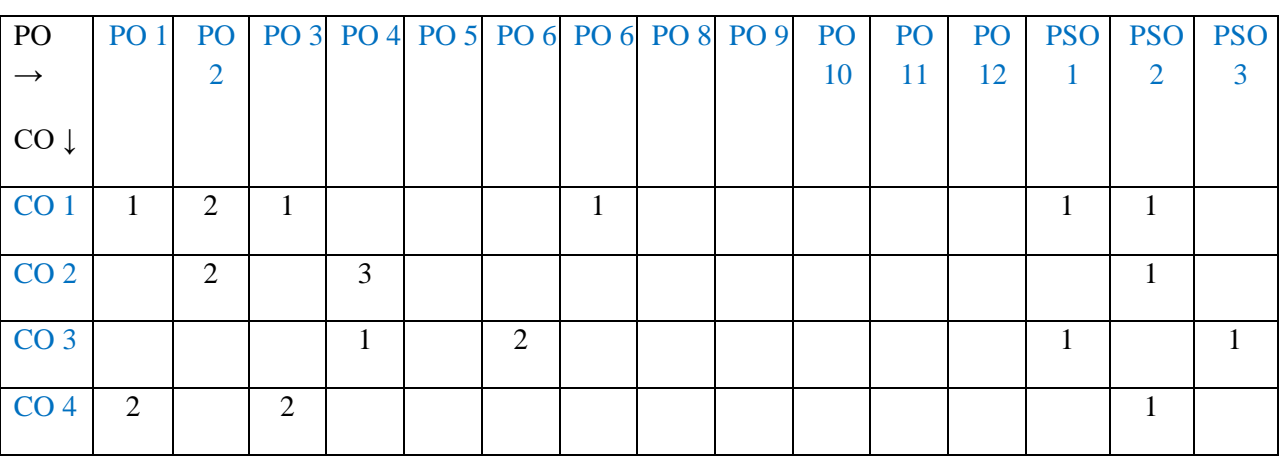

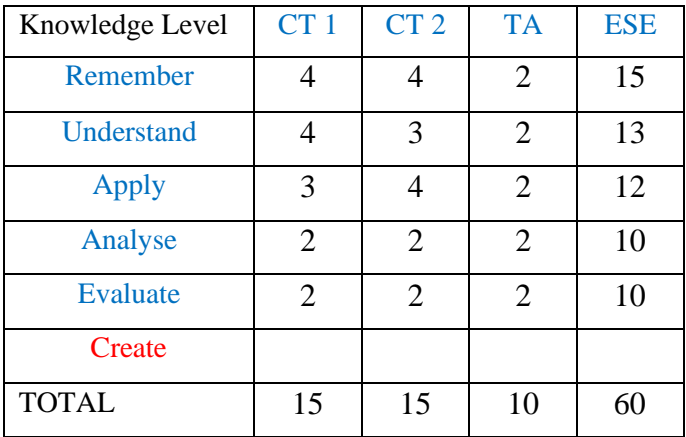

#### **Government College of Engineering, Karad Second Year (Sem – III) B. Tech. Mechanical Engineering ME 2303: Engineering Thermodynamics Teaching Scheme Examination Scheme** Lectures 03 Hrs/week CT – 1 15 Tutorials  $\vert - \vert$  15 Total Credits 03 TA 10  $ESF$  60 Duration of ESE 02 Hrs 30 Min **Course Outcomes (CO)** After successful completion student will be able to - **1.** Remember the concepts of entropy, available and unavailable energy. **2.** Analyse steam generation and different types of boilers. **3.** Analyse vapor processes and Thermodynamic vapor cycles **4.** Understand steam nozzle, steam turbine and air compressor. **Course Contents Hours Unit 1 Recapitulation of Fundamentals** The Clausius Inequality, Entropy, increase in entropy principle, Entropy balance, Entropy generation, Evaluation of the entropy change, T-ds relation, entropy change of solid and liquids, entropy change of ideal gases, Third law of thermodynamics, Available and Unavailable energy. **(06) Unit 2 Pure Substances** Properties of pure substance like refrigerants, steam; Formation of steam, Phase changes, Use of Steam Tables, Study of P-V, T-S and Mollier diagram for steam, Dryness fraction and its determination, P-H diagram of refrigerant, vapour compression refrigeration cycles, Boiler specifications and performance. **(08) Unit 3 Vapour Power Cycles** Carnot cycle, Rankine cycle, Comparison of Carnot cycle and Rankine cycle, Efficiency of Rankine cycle, Relative efficiency, Effect of superheat, boiler and condenser pressure on performance of Rankine cycle, Reheat & Regenerative cycle. **(06) Unit 4 Steam Nozzle and Steam Turbine** Steam nozzle: Functions, Shapes, Critical pressure ratio, Maximum discharge condition, Effect of faction, Design of throat and exit areas, Nozzle efficiency, Velocity coefficient, Coefficient of discharge, Supersaturated flow, Degree of under-cooling and degree of super saturation, Effects of super saturation. Steam turbine: Introduction, Classification of turbine Difference between Impulse and reaction steam turbine, Velocity diagrams, Flow through impulse reaction blades, Velocity diagram, and degree of reaction, Parson's reaction turbine. **(10) Unit 5 Air Compressors** Uses of compressed air, Classification of compressor. Air compressor terminology, Reciprocating compressors, Ideal single stage air compressor, Effect of clearance volume and expression for volumetric efficiency, Expression for work done having clearance, Power and efficiency of compressor, Ratio of cylinder diameters, Rotary compressors – Centrifugal and axial type. **(06)** Unit 6 Gas turbine and Jet propulsion Introduction, Classification – Constant pressure gas turbine, Constant volume gas turbine, Jet propulsion. Theoretical treatment. **(04) Text Books 1.** P. K. Nag, Engineering Thermodynamics, Tata McGraw Hill Publications3<sup>rd</sup> edition, 2006 **2.** Thermodynamics and Thermal Engineering J. Rajadurai New age international, 1<sup>st</sup> edition 2003 **3.** Thermal Engineering, Mahesh M. Rathore Tata McGraw Hill Publications First edition, 2010 **Reference Books** 1. Engineering Thermodynamics, J.B. Jones and Dugan, Prentice –Hall Of India, 1<sup>st</sup> edition, Reprint in India 2006 **2.** Y. Cengel& Boles: Thermodynamics – An Engineering Approach  $1<sup>st</sup>$  edition Reprint 2000 3. Fundamental of Engineering Thermodynamics, Rathakrishnan, Prentice -Hall Of India, 2<sup>nd</sup> edition, 2005 4. S. Domkundwar, C. P. Kothandaraman, Anand Domkundwar, Thermal Engineering, Dhanpat Rai Publishers 3<sup>rd</sup> edition, 2001 **Useful Links 1.** <https://nptel.ac.in/courses/112106133/>

2. [https://swayam.gov.in/nd1\\_noc19\\_me57/preview](https://swayam.gov.in/nd1_noc19_me57/preview)

**3.** <https://www.britannica.com/science/thermodynamics>

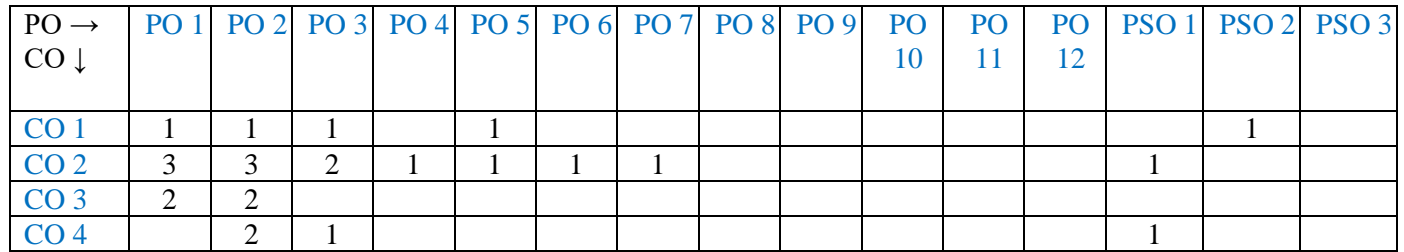

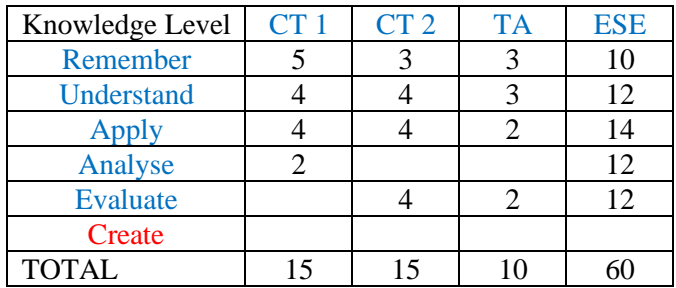

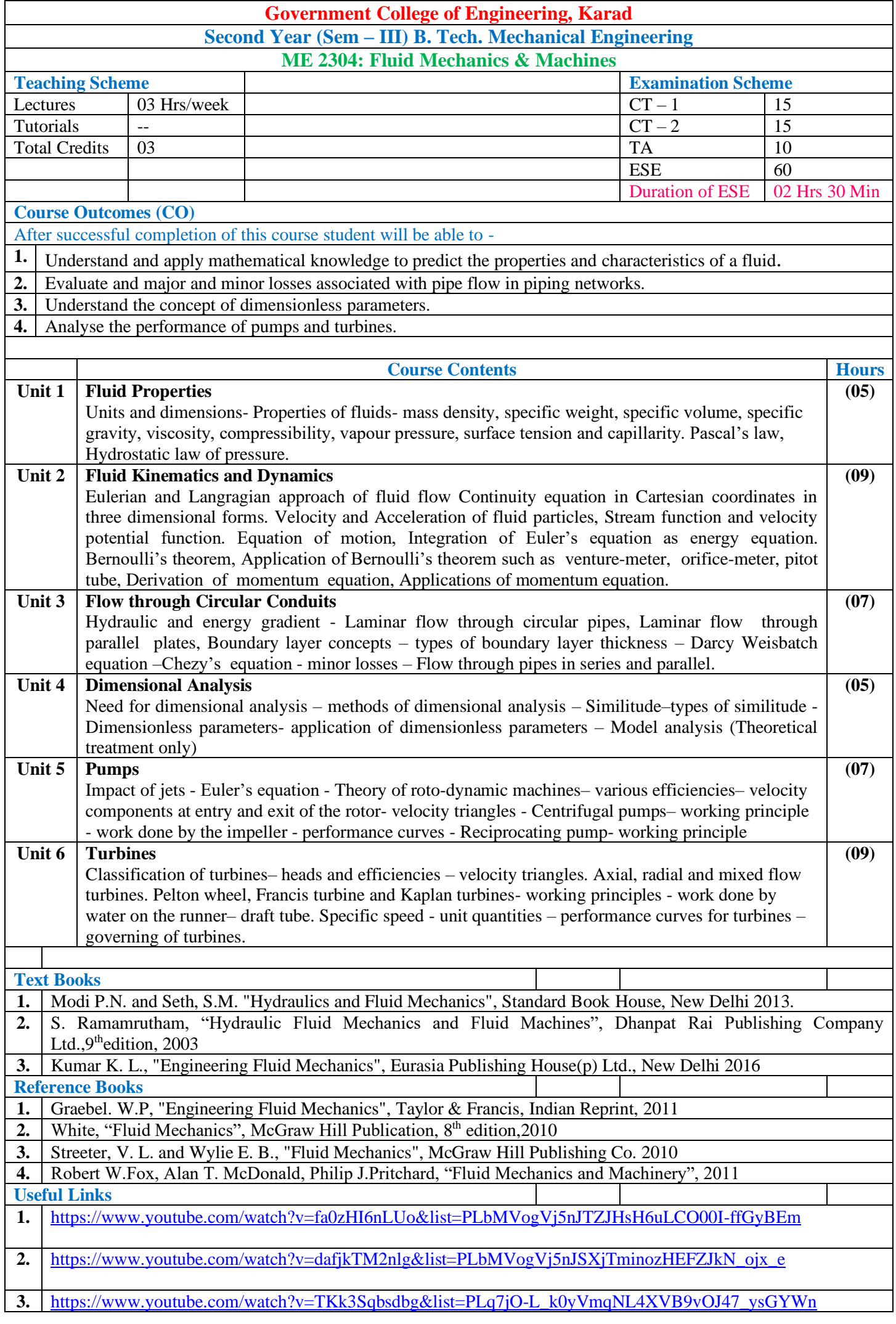

![](_page_15_Picture_199.jpeg)

![](_page_15_Picture_200.jpeg)

![](_page_16_Picture_258.jpeg)

![](_page_16_Picture_259.jpeg)

Assignments on above mentioned topics- Casting Processes, Forming Processes, Joining Processes, Machine Tools , Nonconventional Machining.

![](_page_17_Picture_358.jpeg)

#### **Mapping of COs and Pos**

![](_page_17_Picture_359.jpeg)

![](_page_17_Picture_360.jpeg)

![](_page_18_Picture_353.jpeg)

![](_page_18_Picture_354.jpeg)

![](_page_18_Picture_355.jpeg)

![](_page_19_Picture_360.jpeg)

![](_page_19_Picture_361.jpeg)

![](_page_19_Picture_362.jpeg)

![](_page_20_Picture_230.jpeg)

![](_page_21_Picture_378.jpeg)

![](_page_21_Picture_379.jpeg)

![](_page_21_Picture_380.jpeg)

![](_page_22_Picture_354.jpeg)

![](_page_22_Picture_355.jpeg)

![](_page_22_Picture_356.jpeg)

![](_page_23_Picture_232.jpeg)

*.*

![](_page_24_Picture_218.jpeg)

![](_page_24_Picture_219.jpeg)

![](_page_25_Picture_235.jpeg)

![](_page_26_Picture_271.jpeg)

![](_page_26_Picture_272.jpeg)

![](_page_26_Picture_273.jpeg)

# **Government College of Engineering, Karad Second Year (Sem – IV) B. Tech. Mechanical Engineering**

![](_page_27_Picture_243.jpeg)

![](_page_28_Picture_314.jpeg)

*.*

![](_page_28_Picture_315.jpeg)

![](_page_28_Picture_316.jpeg)

![](_page_29_Picture_361.jpeg)

![](_page_30_Picture_237.jpeg)

![](_page_30_Picture_238.jpeg)

![](_page_30_Picture_239.jpeg)

![](_page_31_Picture_286.jpeg)

![](_page_32_Picture_237.jpeg)

![](_page_32_Picture_238.jpeg)

![](_page_33_Picture_234.jpeg)

![](_page_34_Picture_361.jpeg)

![](_page_34_Picture_362.jpeg)

![](_page_34_Picture_363.jpeg)

![](_page_35_Picture_367.jpeg)

![](_page_35_Picture_368.jpeg)

![](_page_35_Picture_369.jpeg)

![](_page_36_Picture_417.jpeg)

![](_page_36_Picture_418.jpeg)

![](_page_36_Picture_419.jpeg)

![](_page_37_Picture_258.jpeg)

![](_page_38_Picture_243.jpeg)

![](_page_38_Picture_244.jpeg)

![](_page_39_Picture_424.jpeg)

![](_page_39_Picture_425.jpeg)

![](_page_39_Picture_426.jpeg)

![](_page_40_Picture_282.jpeg)

*.*

![](_page_41_Picture_172.jpeg)

![](_page_41_Picture_173.jpeg)

![](_page_42_Picture_286.jpeg)

![](_page_43_Picture_248.jpeg)

*.*

![](_page_43_Picture_249.jpeg)

![](_page_43_Picture_250.jpeg)